## **Confermare Liste di Leva**

il percorso da seguire è:

**Servizi demografici ⇒ Leva militare ⇒ Conferma lista di leva ⇒ Conferma lista di leva** Questo programma permette di confermare le liste di Leva:

-selezionare **l'anno di competenza**;

- l'azione: **conferma** o **annulla**;
- possibilità di mettere il flag su **Conferma Cancellati**.

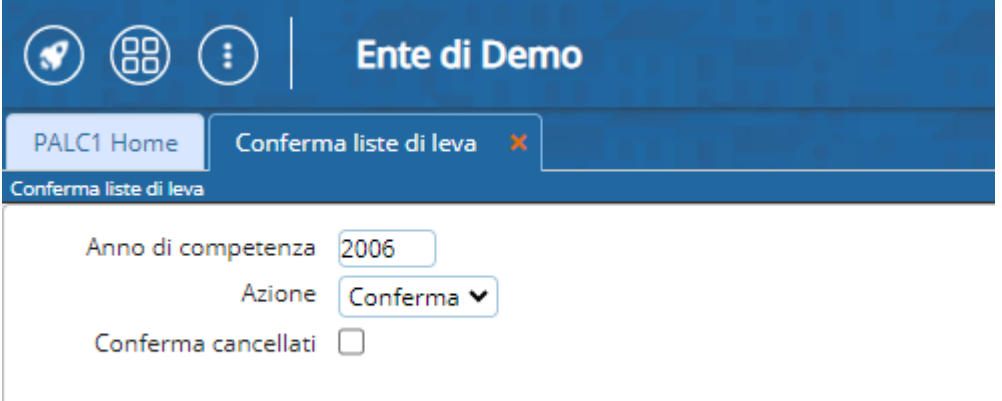

From: <https://wiki.nuvolaitalsoft.it/>- **wiki** Permanent link: **[https://wiki.nuvolaitalsoft.it/doku.php?id=guide:demografici:confermare\\_liste\\_di\\_leva](https://wiki.nuvolaitalsoft.it/doku.php?id=guide:demografici:confermare_liste_di_leva)** Last update: **2024/01/03 16:49**